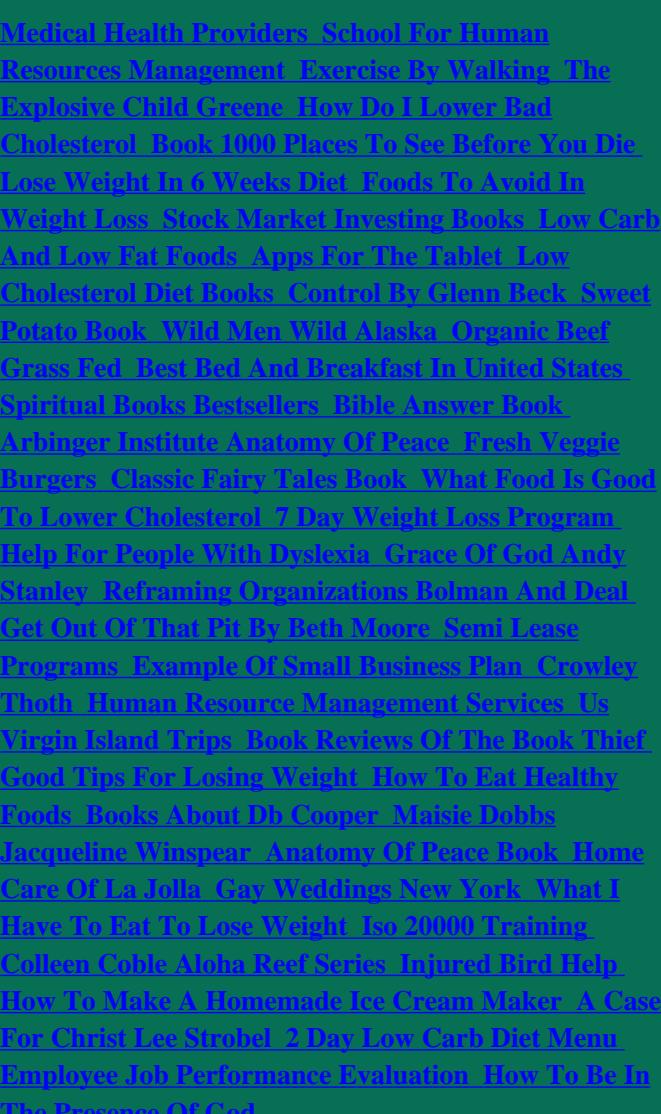

**[The Presence Of God](http://richwayinternational.co/how-to-be-in-the-presence-of-god.pdf)**